## Photoshop 2022 (Version 23.4.1) Download License Key Full Hacked WIN + MAC [32|64bit] {{ NEw }} 2022

Installing Adobe Photoshop and then cracking it is easy and simple. The first step is to download and install the Adobe Photoshop software on your computer. Then, you need to locate the installation.exe file and run it. Once the installation is complete, you need to locate the patch file and copy it to your computer. The patch file is usually available online, and it is used to unlock the full version of the software. Once the patch file is copied, you need to run it and then follow the instructions on the screen. Once the patching process is complete, you will have a fully functional version of Adobe Photoshop on your computer. To make sure that the software is running properly, check the version number to ensure that the crack was successful. And that's it - you have now successfully installed and cracked Adobe Photoshop!

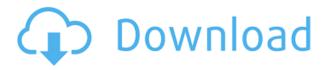

After reviewing Lightroom 5.2 and Photoshop CS6 for two weeks, I can say that Lightroom is the best photo management software I've used to date. It is fast, efficient, and incredibly simple to use. Layers are almost always the simplest way to go for me, but there is no right or wrong way to do it. I have not changed any settings and I'm extremely happy with the program. I also like that you don't have to pay an annual subscription fee, which is always a plus and is something I welcome! Considering Lightroom is missing some features LightenUp and Arista, I'll have to give it a thumbs up. I just wish it had some price sensitivity somewhen. I think that's one of my biggest gripe with competition, is that a lot of the software is so expensive! I give this preview five stars simply because it is perfect. I heard easter eggs before, but never got to find one. I also wasn't going to review it because of the lack of features. If you use the default settings then you are fine. However, if you use tinting, you may have problems. I had to tweak my gamma a little to counteract the tinting. If you're going to go this route, upgrade your display settings and tweak your system. You'll love it and it's easy. Fujifilm X100F's sophisticated sensor (and no, lens) is paired with a reliable, capable processor and stores in an expandable built-in SD card. The new Fujinon XF 56-2.8 lens has an optical design with noticeable improvements over the X-T20's lens; a wider maximum aperture of f/2.8; an enhanced sunshade built into the lens body; and a much larger overall diameter. All this allows for a slightly thinner body than the Fujifilm X-T20, making it more comfortable to hold over all.

## **Photoshop 2022 (Version 23.4.1) With Serial Key [32|64bit] 2022**

The other reason other than the hourly rates that Adobe offers clients a ton of benefits that services like these offer and because if you are looking to use a website like Google or Facebook that already has a built-in image hosting system then this is an amazing option because it is free. Also if you want to be able to upload files that you have or draw images then this isn't anything but an amazing option. A big problem with editing software is that it isn't accessible on the web it has to be downloaded to your computer. Photoshop is the best program to edit images as it can handle many types of editing styles ranging from color correction to photo manipulation to using layers for designing layouts indoors and outdoors. As mentioned earlier there is a new service called Adobe Creative Cloud that allows you get Photoshop mobile and desktop apps directly on the web. If you want to start using Photoshop now or even learn more about it check out our Adobe Photoshop blog article for more information or use the link here to sign up . The first thing that you will notice when creating an account at Adobe Creative Cloud is that it is free. This has been a major goal for Adobe over the past few years and with the help of the web Adobe gave us the Adobe Creative Cloud. Adobe offers three different plans. The first plan is for education and is \$9.99/mo. The second plan is for hobbyists and is available for \$19.99/mo and the final plan is the pro personal plan that is \$59.99/mo and is mainly for professionals. If you would like to start using Photoshop now or even learn more about it check out our Adobe Photoshop blog article for more information or use the link here to sign up . e3d0a04c9c

## Download Photoshop 2022 (Version 23.4.1)License Key Full Hacked Windows 10-11 x32/64 {{ lifetimE patch }} 2022

## **Curve Tools**

Photoshop's toolbox includes tools to make selections, adjust curves, create masks, and use layer effects. You can add more than one color to a selection and you can use the blending modes available to change the colors. Never have the ability to seamlessly composite different photos together in Photoshop. Photoshop prioritizes complete control over colors, details, and adjustments. It also helps you concentrate on your project without being distracted by everything going on around it. In Adobe Photoshop, the Pantone color system represents the premier tool for creating and specifying color. With the Pantone Editor, you can easily pick tones and tints of a specific Pantone color and match them to any given RGB color. To transfer color and exposure information from one image to another, Photoshop allows you to make changes to the original image just as easily. There is no need to re-expose the image to use its new properties. You are able to make selective changes to the original image and export the updated version. You can select objects in an image, make adjustments and save them as a new file. The way that Photoshop handles damage in images is unique: Photoshop removes damaged pixels instead of restoring them, giving photos a totally different look and completely more natural-looking look. Using Photoshop, you can also remove red eyes from portraits with a couple of clicks. Paint is Photoshop's paintbrush tool, a paint program built into the software. It lets you create previews of image layers, then choose either to apply the changes or use the layer's original pixel settings. Layer masks let you modify only the area covered by the mask.

photoshop cs6 free download full version for windows 7 google drive download photoshop via google drive download photoshop cc 2020 full version google drive download photoshop cs6 portable via google drive download adobe photoshop via google drive download adobe photoshop cc 2015 full version google drive download adobe photoshop cc 2020 full version google drive download photoshop cs6 full crack rar google drive download photoshop cc 2015 full crack 64 bit google drive photoshop 7.0 download for pc 64 bit google drive

From raw camera output to finished products in print or on a screen, Adobe Photoshop users can no longer only edit photos, but now have access to edit anything and everything. The new Photoshop desktop app brings some of the most powerful blending features ever to Photoshop, including Layer Masking and Layer Comps, which enable seamless blending, precise masking and unique effects to create unique compositions. "The future of design is bold, exciting and interactive," said Philip Damasio, general manager of Photoshop, Adobe. "But it also needs a foundation to support it. Photoshop has been that foundation for generations. Today, Adobe deepens that foundation with revolutionary tools that bring the entire creative process to one place. With the future of design reaching across every surface, the time is now to deliver the future of design with the future of Photoshop." Adobe's new imaging platform, Sensei, is redefining the face of AI. Powered by a deep neural network, a machine learning approach to machine learning, it can quickly learn and recognize patterns in photos. It understands the visual language of images, so it can take the art of photography to a new level that's never been possible before. The other major announcement for the future of Photoshop is the beta version for Share for Review, a new app that allows you to work in

Photoshop without ever leaving the browser. Share for Review successfully completes a project in Photoshop and automatically captures a link that you can share with collaborators and customers. You can also invite new collaborators to the Share for Review link. Working in Share for Review is completely seamless without any additional steps. Share for Review would allow you to do things like design a logo or a brochure without leaving Photoshop and easily share it with your clients or collaborators. Not only would this empower designers to not only work, but also to collaborate on projects in one very simple and seamless platform.

Photoshop is the most popular and widely used tool for designing, editing, and enhancing pictures and other graphical-based images. This book will teach you how to create original graphic and digital artworks with Photoshop CC and Photoshop. You'll learn how to create the look you imagine for your images, using a variety of creative techniques and tools, and explore accessories such as brushes, layers, and photo manipulations that will enhance your images and make them unique, professional-looking. In this book, you'll learn Photoshop, the powerful graphics editing software that gives you the power to create and manipulate photos, videos, and other graphics. With this book, you'll learn how to edit and enhance photos so you can create luxurious photo projects. You'll learn how to use various features, including basic editing tools, layers, filters, selections, adjustments, and more. You'll also learn to make adjustments to your images, such as cropping, sharpening, and red eye removal, and how to apply special effects to your images. Finally, you'll learn how to create your own special effects like creating digital paintings, using high-definition backgrounds, and mixing DIGICOs. Begin this book with a tour of the latest version of Photoshop, catch up on the new features of this powerful graphics editing software, and get a feel for how to use the tools and features. Then, you'll learn all the basics of using Photoshop, such as how to create, edit, and enhance images. Learn how to work with layers, brushes, and other tools and accessories. In addition, you'll learn how to customize the software with tools, menus, and panels. Finally, you'll learn how to use the Photoshop creative effects to create your own original and artistic projects.

https://soundcloud.com/dlipfeigink/download-livro-antiguidades-judaicas-flavio-josefo-pdf https://soundcloud.com/gayrariti1978/resident-evil-5-pc-game-crack-file-free-download https://soundcloud.com/kokerivagyimz/download-yogen-vocal-remover-3310-full-crack https://soundcloud.com/sjirkllaprid/arrow-season-1-complete-720p https://soundcloud.com/schernemuchdown1983/tally-72-crack-free-download-64-bitrar https://soundcloud.com/andreymvrlivanov/password-age-of-empires-3-rar https://soundcloud.com/khetymalagie/download-usb-extreme-ps2-slim https://soundcloud.com/mindrewera1989/lancom-advanced-vpn-client-crack

When we introduced Photoshop CC in the fall of 2016, we set out to overhaul the app from top to bottom. With our new app, we have updated and simplified Photoshop's interface to be more approachable and are excited to give users a more powerful, full-featured, consumer-grade Photoshop experience. We have taken care to align our updates to never sacrifice the performance, reliability, and quality of our desktop apps, which are used by hundreds of millions of daily users. We worked with our Engineering team to develop a faster and more streamlined version of the UI using the native GPU rendering engine. For users who want the best experience with Photoshop on all devices, we continue to deliver updates to the desktop app that bring powerful features such as Multi-Criteria Selection and our exposure engine, which directly integrates with Lightroom and Adobe Camera Raw, freeing users from having to open and manage multiple applications as they

make creative decisions. Although high-end multifunctional phones and tablets are great for a range of document and professional photo editing pre- and post-printing, the dedicated field printer can be helpful as well. Discover which printer is right for your business. Other changes I am really excited about are in regard to the general look and feel of Photoshop. From the new user interface to the new brush system, to the many new features that have been added, the new Photoshop looks amazing. The new brush engine in CS12 is one of the key new features that will fuel future innovations in photo editing. This evolution represents a time of revolutionary change. It will cause some companies to collapse and some to flourish, as they are forced to reinvent themselves and start again with a new approach. This is a positive situation, and the only way to embrace a change like this is by making bold and exciting bets. We're excited to be on the cutting edge of this exciting change.

https://armslengthlegal.com/wp-content/uploads/2023/01/Adobe-Photoshop-Download-For-Windows-7-Driver-FREE.pdf

https://cambodia on line market.com/wp-content/uploads/2023/01/Cara-Download-Photoshop-Di-Laptop-2021.pdf

https://www.ristorantilatinoamericani.it/wp-content/uploads/2023/01/clachr.pdf

 $\frac{http://moonreaderman.com/download-free-adobe-photoshop-2021-version-22-0-0-activator-serial-number-full-torrent-for-windows-last-release-2022/$ 

 $\frac{https://7be830.n3cdn1.secureserver.net/wp-content/uploads/2023/01/sarglo.pdf?time=1672599439}{https://www.mein-hechtsheim.de/advert/download-adobe-photoshop-express-premium-2-4-509-apk-full-unlocked-better/}$ 

 $\underline{https://www.alltagsunterstuetzung.at/advert/download-photoshop-2021-version-22-registration-code-for-windows-latest-update-2022-2/$ 

https://lilswanbaby.com/wp-content/uploads/2023/01/imogpalm.pdf

 $\frac{https://www.interprys.it/adobe-photoshop-2021-version-22-2-download-free-activation-key-for-windows-new-2022.html}{}$ 

 $\underline{http://nii-migs.ru/wp-content/uploads/2023/01/Photoshop\_2021\_Version\_222\_Download\_With\_Regist\_ration\_Code\_.pdf$ 

https://knoxvilledirtdigest.com/wp-content/uploads/2023/01/Photoshop-Adobe-Free-Download-Apk-EXCLUSIVE.pdf

https://susanpalmerwood.com/wp-content/uploads/2023/01/Photoshop\_2022\_Version\_2311\_License\_Code Keygen lifetime r.pdf

https://sprachennetz.org/advert/photoshop-2022-with-license-code-2022/

https://cannabisrepository.com/wp-content/uploads/2023/01/forfilo.pdf

https://collegeserviceboard.com/wp-content/uploads/2023/01/jarwash.pdf

 $\underline{https://fontjedi.com/wp\text{-}content/uploads/2023/01/Adobe\text{-}Photoshop\text{-}2021\text{-}Version\text{-}2201\text{-}License\text{-}Key\text{-}Product\text{-}Key\text{-}Full\text{-}WinMac\text{-}2022.pdf}$ 

 $\frac{https://6v9x.com/wp-content/uploads/2023/01/Adobe\_Photoshop\_Cs2\_90\_Software\_Free\_Download\_EXCLUSIVE.pdf$ 

http://hotelthequeen.it/?p=130684

https://www.faceauxdragons.com/advert/download-photoshop-untuk-pc-full/

https://vulsinidirectory.com/wp-content/uploads/2023/01/zakifab.pdf

https://kidzshare.com/wp-content/uploads/2023/01/Adobe\_Photoshop\_Product\_Key\_Licence\_Key\_For\_PC\_64\_Bits\_lifetime\_releaSe\_2022.pdf

https://www.iscribble.org/wp-content/uploads/2023/01/gaenverb.pdf

https://www.bg-frohheim.ch/bruederhofweg/advert/photoshop-cc-2018-version-19-download-free-hacked-windows-10-11-2023/

http://peninsular-host.com/autosmotos.es/advert/download-photoshop-elements-9-updated/

https://lexcliq.com/download-free-photoshop-cc-2018-version-19-activation-code-with-keygen-with-serial-key-windows-10-11-64-bits-2022/

https://thegeeleague.com/wp-content/uploads/2023/01/Photoshop 2022 version 23.pdf

https://gametimereviews.com/wp-content/uploads/2023/01/Photoshop-Express-Free-Download-For-Windows-10-BETTER.pdf

http://mrproject.com.pl/advert/download-dds-plugin-photoshop-cc-2020-better/

 $\frac{https://thesmokymtnlife.com/wp-content/uploads/2023/01/Photoshop-Download-Free-Windows-LINK.}{pdf}$ 

https://pianoetrade.com/wp-content/uploads/2023/01/zimbingr.pdf

https://susanpalmerwood.com/wp-content/uploads/2023/01/birkel.pdf

https://susanpalmerwood.com/wp-content/uploads/2023/01/illrepl.pdf

https://classifieds.cornerecho.com/advert/download-photoshop-cs-9-0-free-high-quality/

 $\frac{https://thekeymama.foundation/wp-content/uploads/2023/01/Download-Adobe-Photoshop-2022-Version-2311-Cracked-Full-Product-Key-2023.pdf$ 

https://thecrystallineeffect.com/wp-content/uploads/2023/01/Photoshop\_2021\_Version\_222.pdf https://vv411.com/advert/download-adobe-photoshop-express-with-keygen-serial-number-x32-64-202 3/

http://efekt-metal.pl/?p=1

http://adomemorial.com/wp-content/uploads/nelldel.pdf

 $\underline{https://massage4zambia.com/wp-content/uploads/2023/01/Download-free-Adobe-Photoshop-Keygen-Full-Version-64-Bits-lAtest-versIon-2022.pdf}$ 

Other features include enhanced image and vector adjustment, intelligent adjustment layers that make it easy to add, remove or change individual adjustments; added best practices for text that makes it easy to add and apply fonts, and new copy and paste template tools for building personal creative workflows guickly. A new Acquire tab, which replaces the New menu, allows users to easily control and manage imports, includes new functionality that puts the latest and greatest tools at users' fingertips, and has been redesigned with both physical and virtual keyboard shortcuts to make it faster to access the tools. In the Creative Cloud 2019, Adobe introduced a new workflow called CreativeSync. The CreativeSync workflow makes it easy for creative professionals to collaborate across the desktop and increasingly mobile devices to create and complete projects quicker, providing workflows for users who rely on teams, quidance, design and creative assets. The new platform's CreativeSync, now in beta, makes it easy to build creative teams, collaborate together and get work done quickly, from anywhere. With CreativeSync, you'll be able to co-create assets from your computer, phone or tablet, and then easily sync to all your work and devices. The new workflow also helps to ease the process of moving design assets back and forth between apps and devices by using CreativeSync as a host, driving the process of asset sharing across devices, rather than physically carrying or moving files.